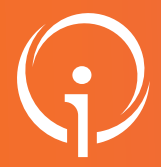

## FICHE PRATIQUE - VT HANDICAP

## Identifier mon Référent

Le ou les "Référent(s) Établissement et ESMS" est/sont responsable(s) des droits d'accès à l'application ViaTrajectoire.

Deux rôles sont essentiels pour gérer les comptes utilisateurs et les établissements/unités, rôles qui sont attribués sur le Portail de anté PACA.

Le rôle "Référent Établissement" permet de créer les comptes des utilisateurs et de mettre à jour son établissement et son ou ses unités sur le Portail de Santé PACA.

Le rôle "VTPH - Référent ESMS" est une habilitation qui permet d'attribuer des droits aux membres de votre établissement pour qu'ils puissent utiliser ViaTrajectoire. Il peut également mettre à jour l'onglet "Annuaire" de votre établissement dans ViaTrajectoire.

## Le référent ESMS peut :

- Gérer la fiche établissement dans le ROR (avec le référent établissement)
- Gérer les habilitations des professionnels rattachés à son établissement
- Aider un professionnel bloqué dans l'accès à son compte sur le Portail de santé PACA (hors autres Référents ou Directeur)

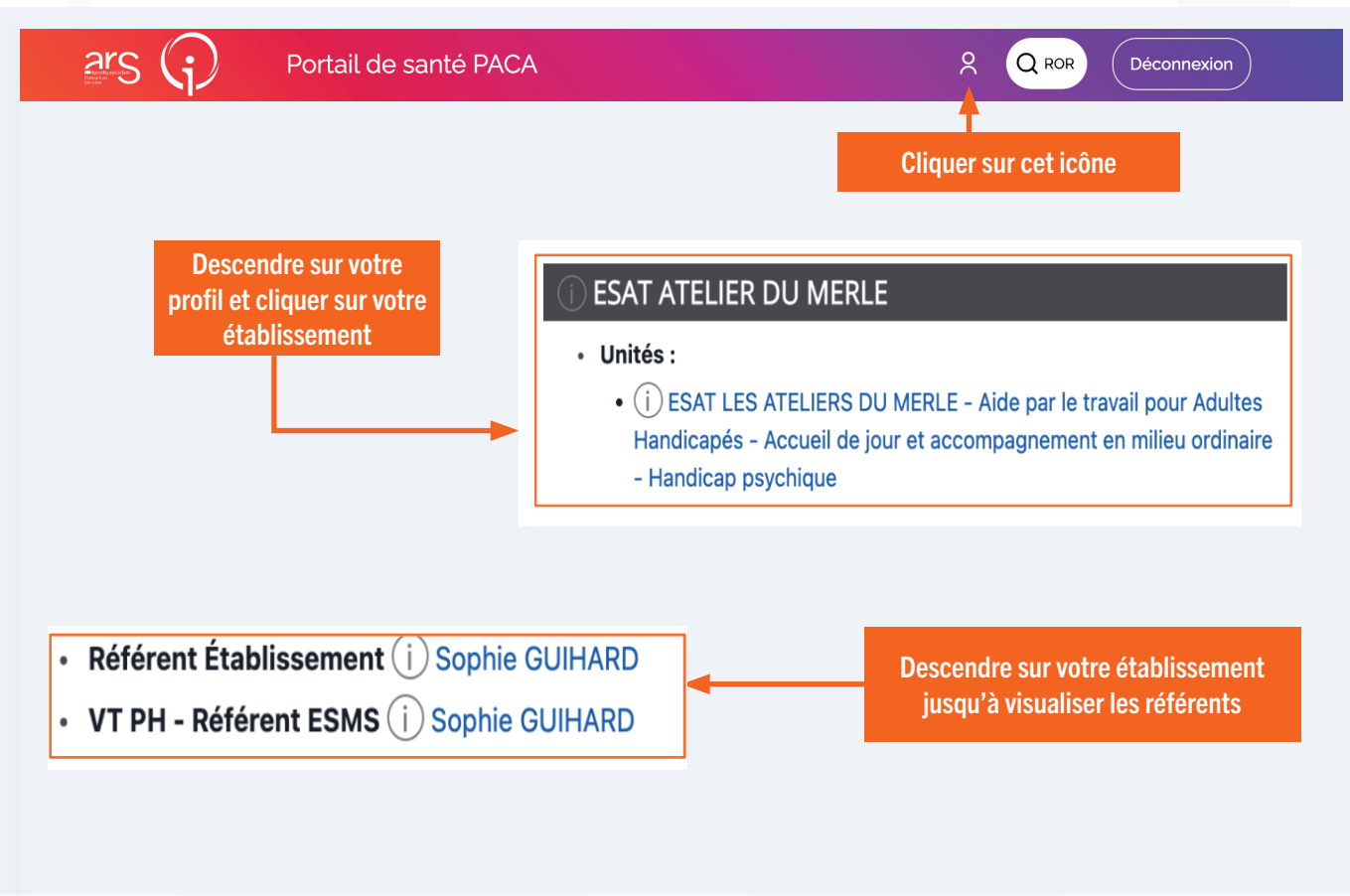